## $<  $>>$$

 $<<$ Qt4  $>>$ 

- 13 ISBN 9787115196569
- 10 ISBN 7115196567

出版时间:2009-4

页数:440

字数:690000

extended by PDF and the PDF

http://www.tushu007.com

## $<<\bigcirc$

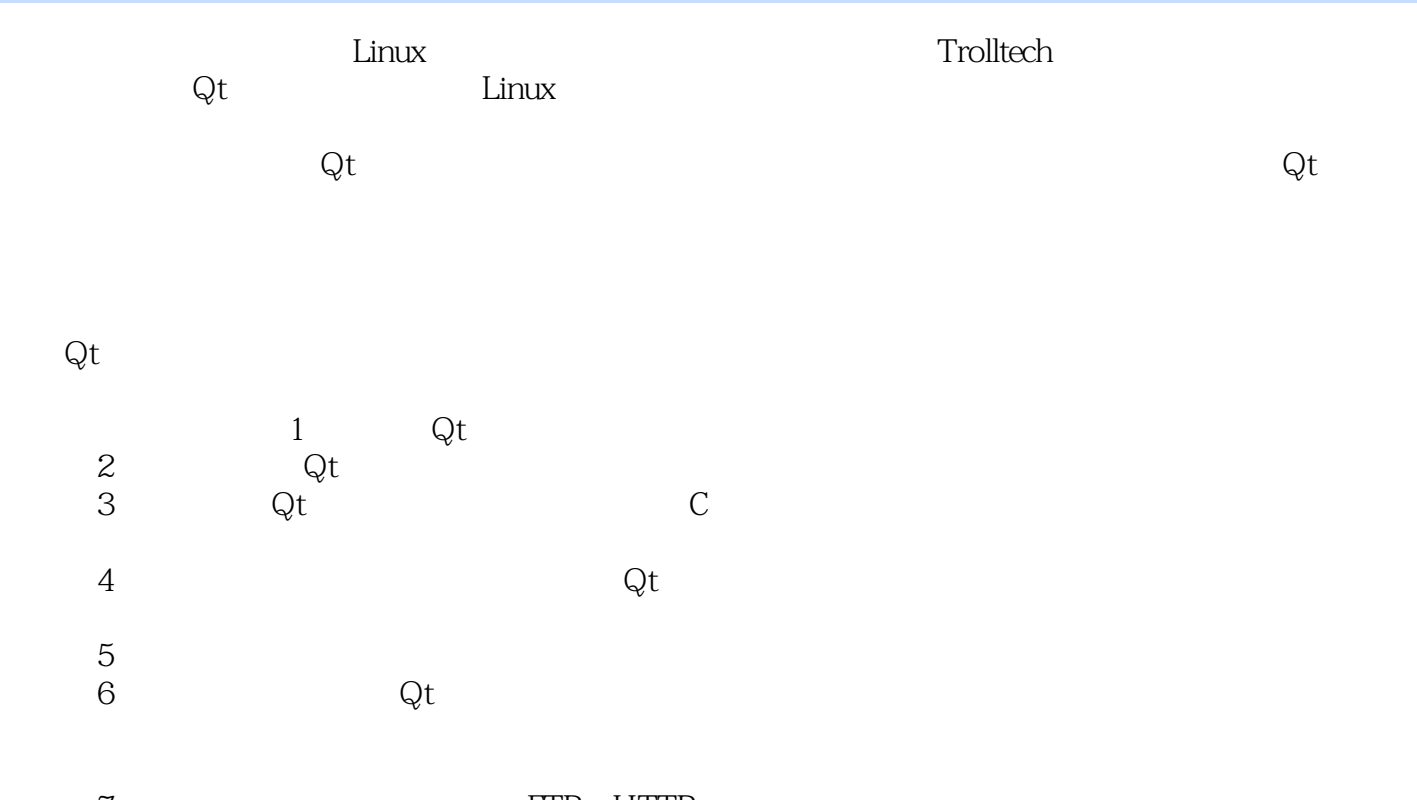

第7章通过大量实例给读者展示了FTP、HTTP与广播的发送方法,并提供了使用套接字进行网络

 $<<$ Qt4  $>>$ 

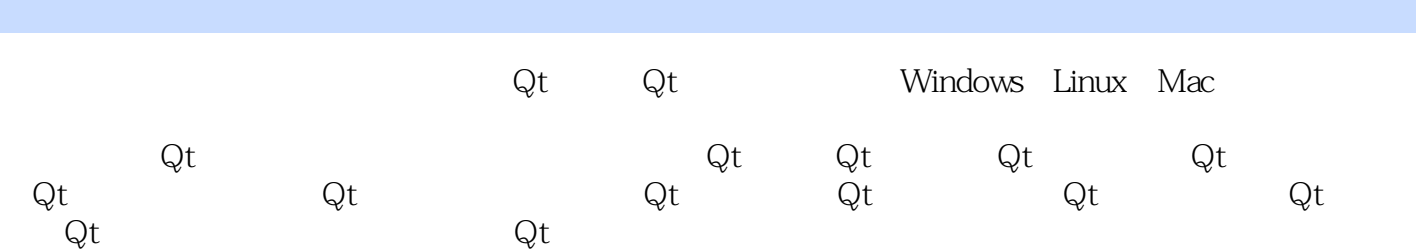

 $<<$ Qt4  $>>$ 

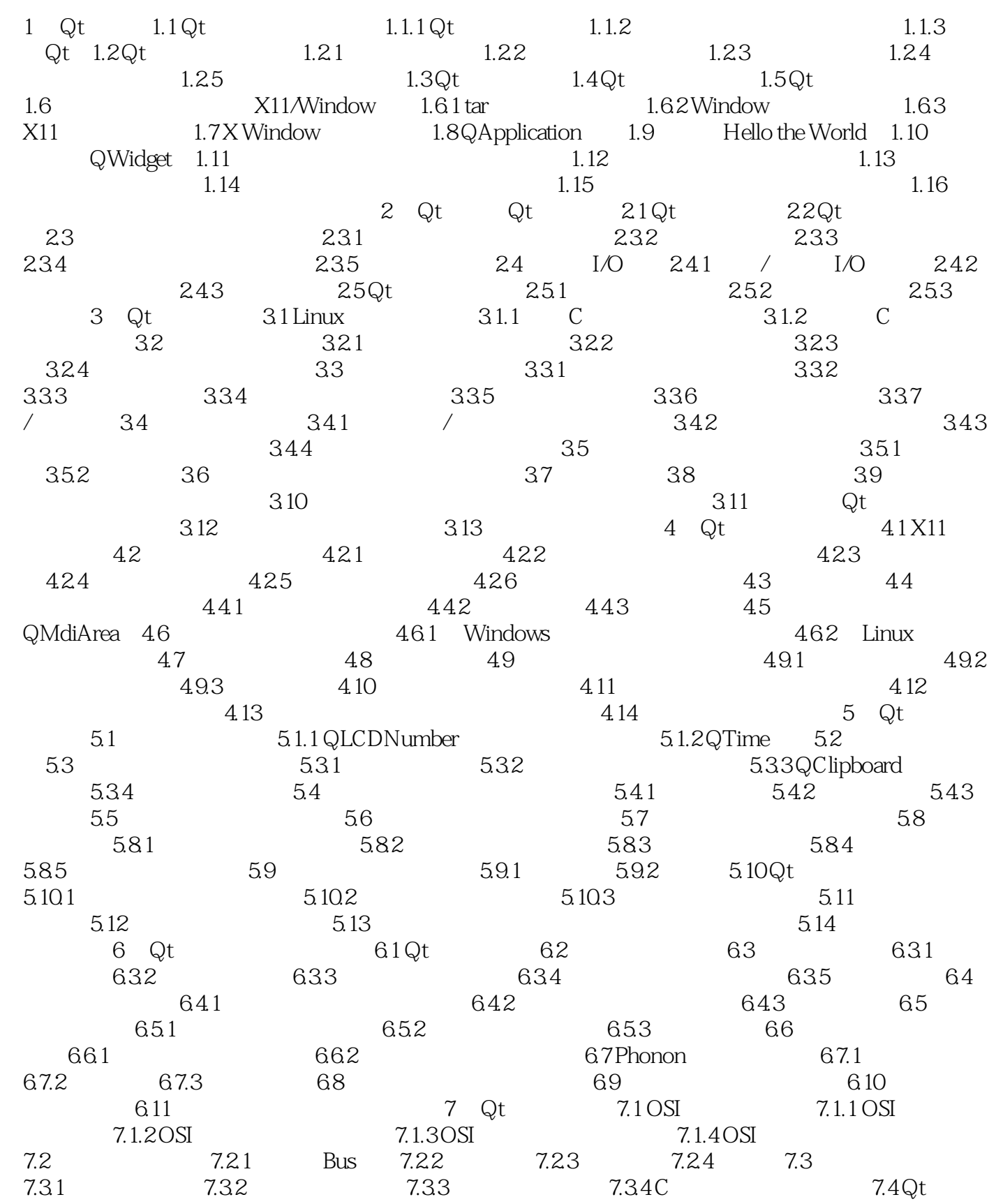

## $<<$ Qt $4$

7.4.1 TCP 7.4.2 UDP 7.4.3 TCP 7.4.4<br>7.5Qt 7.51 IP 7.52 7.6<br>7.61 HTTP 7.62 HTTP 7.63 HTTP 7.64 HTTP  $7.5 \text{Qt}$  7.5.1 IP  $7.52$  7.6 7.6.1 HTTP 7.6.2 HTTP 7.6.3 HTTP 7.6.4 HTTP 7.6.5 FTP 7.7 7 7.7 1 7.7.1 VRL 7.7.2 URL 7.7.3 URL 7.8 7.9 7.10 Qt 7.11 7.11 FTP 7.12 HTTP 7.13  $\cdots$   $\ddots$   $\ddots$  7.14 HTML 7.15 Web 7.16 8 Qt 8.1  $\frac{81}{81.2}$  8 Qt 8.1  $81.1$   $81.2$   $82$   $821$  8.2.2 SQL应用编程接口层 8.2.3 驱动程序层 8.3 SQL驱动程序插件 8.3.1 使用configure建立一 个驱动 8.3.2 手动建立插件 8.4 连接数据库 8.4.1 使用QSqlQuery执行SQL命令 8.4.2 QtSql模  $843$   $844Qt4$   $85$   $86$   $SQL$ 8.7 Seconds 8.8 and 8.9 and 8.9 Qt  $9.1 \text{Qt}$  9.2 IPC 9.3 9.4 9.5  $QThread$   $9.5.1$   $9.5.2$   $9.5.3$   $9.5.3$   $9.5.4$  $9.6$  9.0t  $9.9$   $9.1$   $9.1$ 0.3 5 9.4 9.5 9.5 QThread  $9.51$  9.5.2  $9.5.3$ Qt $9.5.3$ Qt $9.5.4$   $9.6$  $10.1 \, \text{Qt}$  10.1.1  $\text{Qt}$  10.1.2 10.1.3 10.1.3  $10.1.4$   $10.2$  Qt $\text{10.3}$  $10.4 \Omega t$   $10.4 1$   $10.4 2$   $10.4 3$   $10.4 4 \text{TS}$  $10.5$  10.5.1  $10.51$ 10.6 qmake 10.6.1 QMAKESPEC 10.6.2 INSTALLS 10.6.3 10.7 用qmake编译工程 10.7.1 qmake基础指南 10.7.2 qmake编译通用工程 10.7.3 qmake命令行 10.8 uic 10.8.1 uic 10.8.2 uic 10.8.2 uic 10.9.1 RCC 10.9.2 Qt 10.9.3 11 Qtopia Core 11.1 Qtopia Core 11.2 Qtopia Core 11.3 Qtopia Core 11.3.1 / 11.32 11.33 11.34 11.35 11.4 Qtopia Core  $11.4.1$   $11.4.2$   $11.5Q$ topia core  $11.5.1$ 11.5.2 11.6 VNC Qtopia Core 11.7 Qtopia Core 11.7.1 11.7.2 11.8 11.9 11.9 11.9 Qtopia Core 11.9.2 Qtopia 11.9.3 Qtopia Core 11.9.4 Qt Qtopia 11.9.5 移植Qtopia Core到其他的操作系统 11.9.6 设计Qtopia Core应用程序 11.10 Qtopia Core与客  $11.11$  Qtopia Core  $11.12$   $11.13$  QWSServer 11.13.1 11.13.2 11.13.3 11.13.4 11.13.5 11.14 Qtopia OpenGL 11.15 QtOpenGL 11.15 QtOpenGL 11.15 QGLWidget 11.15.2 OpenGL 11.16 11.17 11.18 OpenGL 11.19 Qt 1 11.19.1 1 11.19.2 11.20 API 11.21 11.21.1 11.21.2 viewer.cpp 11.21.3 listscreen.cpp 11.21.4 List Screen 11.21.5 11.21.6 UI 11.21.7 List Screen 11.21.8 11.21.9 11.22 Qtopia Core 11.22.1 11.22.2 11.22.3 11.22.4 Qtopia 11.23 QFrame 11.24 Qtopia 11.25 GDB 11.26 Qtopia 11.27  $\footnotesize \text{Qtopia} \quad$  11.27.1 Linux  $\footnotesize \text{11.27.2} \quad$  11.27.3  $\footnotesize \text{Qtopia}$ 11.27.4 11.27.5 Qtopia 11.27.6 11.27.7  $\footnotesize \textsf{Qtopia} \quad$  11.27.8  $\footnotesize \textsf{Qtopia}$  Core $\footnotesize \textsf{11.27.9}$ 

 $1$  Qt Qt  $\frac{1}{2}$  $\rm Qt$  and  $\rm Qt$  and  $\rm Qt$  and  $\rm GUI$  and  $\rm Qt$  $\rm{Qt}$  $\rm{Qt}$  $1992$  Qt  $\qquad \qquad Qt$  Qt  $1994$  Trolltech 有关Qt的服务;l996年Qt进入商业领域,它已经成为全世界应用程序基础开发的重要角色。 Qt也是流行Linux桌面的KDE环境的基础,KDE是所有主要Linux发行版的一个标准组件。 Trolltech eBay Skype GoogleEarth AdobeSystems PhotoshopElements and the controlltech to the controlltech to the controller of the controller to the controller of the control of the control of the control of the control of the control of the control of the control of the control of the  $T$ rolltech  $T$ rolltech 1.1 Qt<br>
and the C<sub>R</sub>t Trolltech  $\rm{Qt}$  and  $\rm{Qt}$  and  $\rm{Qt}$  and  $\rm{Qt}$  and  $\rm{Qt}$  and  $\rm{Qt}$  and  $\rm{Qt}$ UNIX Linux APl QtopiaCore Ot  $\mathbb{Q}$ t  $\rm Qt$  and  $\rm 1996$  and  $\rm Qt$ Google Photoshop Skype<br>Qt Linux KDE KD Linux KDE KDE Linux

 $<  $>>$$ 

, tushu007.com

 $\mathsf{Qt}$ 

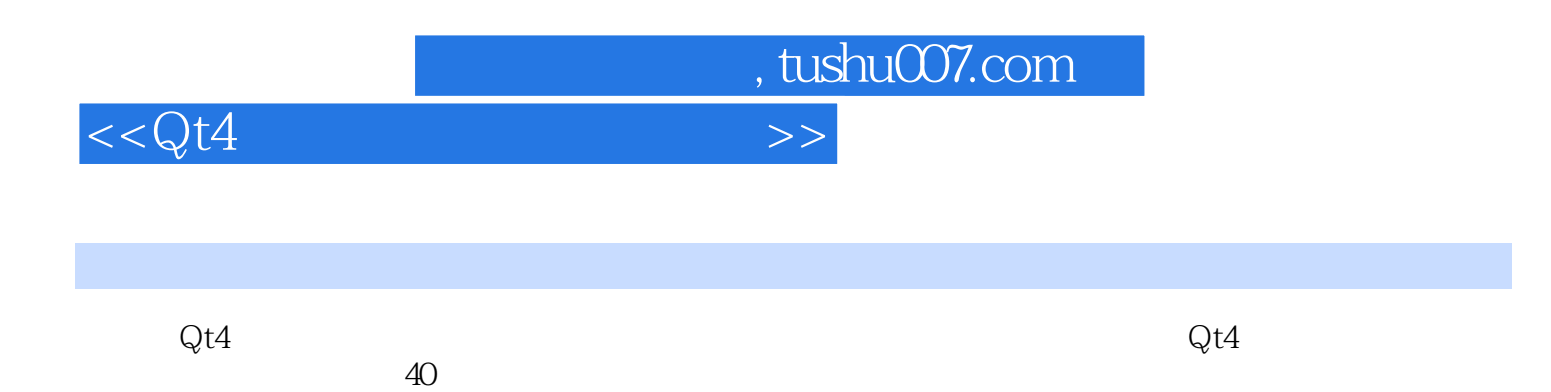

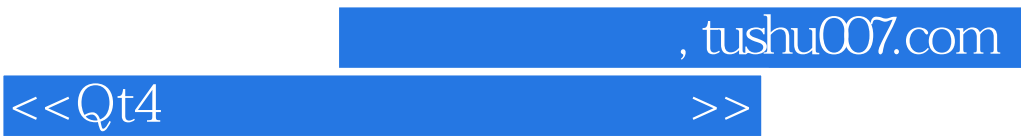

本站所提供下载的PDF图书仅提供预览和简介,请支持正版图书。

更多资源请访问:http://www.tushu007.com